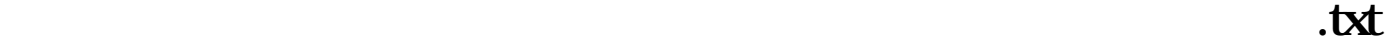

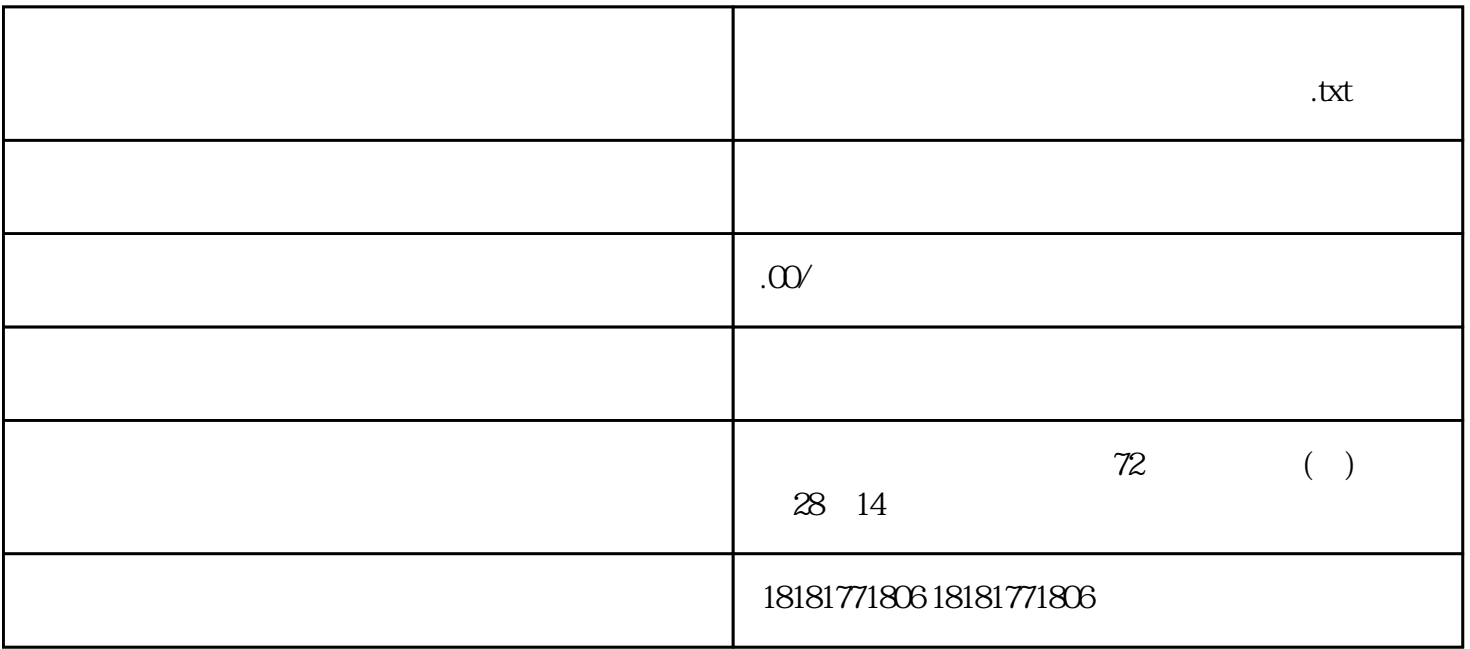

 $\begin{array}{lll} \text{ISSN/CN} & \text{ISSN/CN} \end{array} \qquad \begin{array}{lll} \text{ISSN/CN} \end{array}$ 

 $\sqrt{2\pi}$ 

 $\mathbf I$  $SSN/CN$  500

合作.

- 1、确定论文课题:决定论文发表的步就是确定一个可行的课题,尽量将其性、实用性和创新性结合起来  $2<sub>2</sub>$  $3<sub>2</sub>$
- $4\,$
- $5\,$
- $6\,$